| Syrian Arab Republic         |  |
|------------------------------|--|
| Ministry of Higher Education |  |
| Syrian Virtual University    |  |

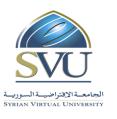

| الجمهورية العربية السورية  |
|----------------------------|
| وزارة التعليم العاليي      |
| الجامعة الافتراضية السورية |

#### **Course Definition:**

#### 1- Basic Information:

| Course Name                                  | Network Services |
|----------------------------------------------|------------------|
| Course ID                                    | NS               |
| <b>Contact Hours (Registered Sessions)</b>   | 20               |
| <b>Contact Hours (Synchronized Sessions)</b> | 20               |
| Mid Term Exam                                | -                |
| Exam                                         | 75 min           |
| Registered Sessions Work Load                | 40               |
| Synchronized Session Work Load               | 20               |
| Credit Hours                                 | 4                |

## 2- Pre-Requisites:

| Course                 | ID  |
|------------------------|-----|
| Computer Network       | CN  |
| Computer Programming 1 | CP1 |

## **3- Course General Objectives:**

This course is intended to study some of basic network protocols used on the internet and belong to the application layer in the TCP/IP Model and to present the essential Internet Services based on this protocols using client/server model.

## 4- Intended Learning Outcomes (ILO):

| Code | Intended Learning Outcomes                                                                                                    |
|------|----------------------------------------------------------------------------------------------------|
| ILO1 | Understand Client/Server Model                                                                                                    |
| ILO2 | Understand how the Domain Name Service works and what its main functions are                                                                                             |
| ILO3 | Explain the general specifications of the DNS protocol and understand how it works and identifying the structure of the exchanged data between the client and the server |
| ILO4 | Understand how the remote login service works and what its main functions are                                                                                            |
| ILO5 | Explain the general specifications of the TELNET protocol and understand how it works and identifying the structure of the exchanged data between the client and the     |

#### **Ministry of Higher Education**

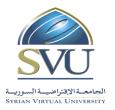

## الجمهورية العربية السورية

# وزارة التعليم العاليي

#### الجامعة الافتراضية السورية

#### **Syrian Virtual University**

|        | server                                                                                 |
|--------|----------------------------------------------------------------------------------------|
| ILO6   | Understand how the e-mail service works and what its main functions are                |
| ILO7   | Explain the general specifications of the e-mail message as defined by RFC822 and      |
| ILO7   | MIME                                                                                   |
| ILO8   | Explain the general specifications of the SMTP protocol and understand how it works    |
| 1200   | and identifying the structure of the exchanged data between the client and the server  |
| ILO9   | Explain the general specifications of the POP3 protocol and understand how it works    |
| ILO)   | and identifying the structure of the exchanged data between the client and the server  |
| ILO10  | Explain the general specifications of the IMAP protocol and understand how it works    |
| ILOI   | and identifying the structure of the exchanged data between the client and the server  |
| ILO11  | Understand how the file transfer service works and what its main functions are         |
| ILO12  | Explain the general specifications of the FTP protocol and understand how it works and |
| 11.012 | identifying the structure of the exchanged data between the client and the server      |
| ILO13  | Explain the general specifications of the TFTP protocol and understand how it works    |
| 12013  | and identifying the structure of the exchanged data between the client and the server  |
| ILO14  | Understand how the web service works and what its main functions are                   |
| ILO15  | Explain the general specifications of the HTTP protocol and understand how it works    |
| 12013  | and identifying the structure of the exchanged data between the client and the server  |
| ILO16  | Understand how the Remote Authentication service works and what its main functions     |
| ILOIU  | are                                                                                    |
| ILO17  | Explain the general specifications of the RADIUS protocol and understand how it works  |
| ILO17  | and identifying the structure of the exchanged data between the client and the server  |
| ILO18  | Analyzing the data passed through the networks and identifying the application layer   |
| 11.010 | protocols it belong to.                                                                |

# 5- Course Syllabus (18 hours of total synchronized sessions)

• RS: Recorded Sessions; SS: Synchronized Sessions;

| ILO  | Course Syllabus                | RS  | SS | Type | Additional Notes |
|------|--------------------------------|-----|----|------|------------------|
|      | Protocol Concept               |     |    |      |                  |
| ILO1 | Review of OSI and TCP/IP Model | 1.5 | 1  |      | Exercises        |
|      | TCP Connection and port number |     |    |      |                  |

#### **Ministry of Higher Education**

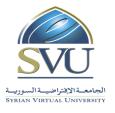

## الجمهورية العربية السورية

# وزارة التعليم العاليي

#### الجامعة الافتراضية السورية

|                         | Client/Server Model Concept                                                                                                    |     |     |                                                                           |                                                                                                    |
|-------------------------|----------------------------------------------------------------------------------------------------|-----|-----|---------------------------------------------------------------------------|----------------------------------------------------------------------------------------------------|
| ILO2                    | <ul> <li>Domain Name System</li> <li>Domain Tree</li> <li>Zones</li> <li>Type of Name Servers</li> <li>Name Server's database and different record types</li> </ul>                                                                                     | 1.5 | 1.5 | <ul><li>□ exercises</li><li>□ experiments</li><li>□ assignments</li></ul> | <ul> <li>DNS Configuration</li> <li>DNS tools (nslookup, dig)</li> <li>Simulation of the work of name server to resolve dns query</li> </ul>               |
| ILO3,<br>ILO13          | <ul> <li>The general specifications of the DNS protocol and how it works</li> <li>Structure of the exchanged data between the client and the server</li> </ul>                                                                                          | 1   | 1   | <ul><li>exercises</li><li>experiments</li><li>assignments</li></ul>       | <ul> <li>Sending requests to<br/>dns server</li> <li>Capture and analyze<br/>requests and their<br/>replies using<br/>Wireshark</li> </ul>                 |
| ILO4,<br>ILO5,<br>ILO18 | <ul> <li>Historic review of remote login service</li> <li>Network Virtual Terminal</li> <li>Negotiation</li> </ul>                                                                                                    | 1.5 | 1   | <ul><li>exercises</li><li>experiments</li><li>assignments</li></ul>       | <ul> <li>Using telnet command<br/>and putty</li> <li>Capturing TELNET<br/>connections and<br/>analyzing them using<br/>wireshark</li> </ul>                |
| ILO6                    | <ul> <li>e-mail service</li> <li>main components of email systems<br/>and how it works</li> </ul>                                                                                                    | 1   | 1   | <ul><li>exercises</li><li>experiments</li><li>assignments</li></ul>       | <ul> <li>Configuring outlook<br/>and thunderbird</li> <li>Sending and receiving<br/>emails</li> </ul>                                                      |
| ILO7                    | <ul> <li>the general specifications of the email message as defined by RFC822</li> <li>MIME standard         <ul> <li>Content types</li> <li>Encoding</li> </ul> </li> </ul>                                                                            | 1.5 | 1.5 | <ul><li>exercises</li><li>experiments</li><li>assignments</li></ul>       | <ul> <li>Viewing email         message source code</li> <li>Viewing source code         of MIME messages</li> </ul>                                        |
| ILO8,<br>ILO18          | <ul> <li>The general specifications of the SMTP protocol and how it works</li> <li>Main commands and their functions</li> <li>Replies and Status code</li> <li>EMSTP and the new functionalities         <ul> <li>Authentication</li> </ul> </li> </ul> | 1   | 1   | <ul><li>exercises</li><li>experiments</li><li>assignments</li></ul>       | <ul> <li>Capturing SMTP         connections and         analyzing it using         wireshark</li> <li>Making SMTP         sessions using telnet</li> </ul> |

#### **Ministry of Higher Education**

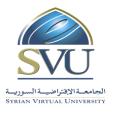

## الجمهورية العربية السورية

# وزارة التعليم العاليي

#### الجامعة الافتراضية السورية

|                 | Secure Connection SSL                                                                                                    |     |     |                                                                           |                                                                                                    |
|-----------------|----------------------------------------------------------------------------------------------------|-----|-----|---------------------------------------------------------------------------|----------------------------------------------------------------------------------------------------|
| ILO9,<br>ILO18  | <ul> <li>The general specifications of the POP3 protocol and how it works</li> <li>Main commands and their functions</li> <li>Replies and Status code</li> </ul>                                                                       | 1   | 1   | <ul><li>exercises</li><li>experiments</li><li>assignments</li></ul>       | <ul> <li>Capturing POP3         connections and         analyzing it using         wireshark</li> <li>Making POP3 sessions         using telnet</li> </ul> |
| ILO10,<br>ILO18 | <ul> <li>The general specifications of the IMAP protocol and how it works</li> <li>Main commands and their functions</li> <li>Replies and Status code</li> <li>Comparing IMAP with POP3</li> </ul>                                     | 1   | 1   | <ul><li>□ exercises</li><li>□ experiments</li><li>□ assignments</li></ul> | <ul> <li>Capturing IMAP connections and analyzing it using wireshark</li> <li>Making IMAP sessions using telnet</li> </ul>                                 |
| ILO11           | <ul> <li>File sharing and file transfer service</li> <li>Different methods for accessing the service</li> <li>Command line interface         <ul> <li>Browsers</li> <li>File managers</li> <li>Special software</li> </ul> </li> </ul> | 1.5 | 1.5 | <ul><li>exercises</li><li>experiments</li><li>assignments</li></ul>       | <ul> <li>Exercises for using:</li> <li>ftp command</li> <li>internet browsers</li> <li>windows explorer</li> <li>FileZilla</li> </ul>                      |
| ILO12,<br>ILO18 | <ul> <li>The general specifications of the FTP protocol and how it works</li> <li>Main commands and their functions</li> <li>Replies and Status code</li> <li>Overview of FTPS and SFTP</li> </ul>                                     | 1   | 1.5 | <ul><li>exercises</li><li>experiments</li><li>assignments</li></ul>       | <ul> <li>Capturing FTP         connections and         analyzing it using         wireshark</li> <li>Making FTP sessions         using telnet</li> </ul>   |
| ILO13,<br>ILO18 | <ul> <li>Historic overview of TFTP use</li> <li>The general specifications of the TFTP protocol and how it works</li> <li>Structure of the exchanged messages between the client and the server</li> <li>File Transfer</li> </ul>      | 1   | 1   | <ul><li>exercises</li><li>experiments</li><li>assignments</li></ul>       | <ul> <li>Transferring file using tftp command</li> <li>Capturing file transferring and analyzing it using wireshark</li> </ul>                             |

#### **Ministry of Higher Education**

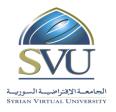

## الجمهورية العربية السورية

# وزارة التعليم العاليي

#### الجامعة الافتراضية السورية

#### **Syrian Virtual University**

|                 | <ul> <li>Sorcerer's apprentice syndrome</li> </ul>                                                                                                    |     |     |                                                                           |                                                                                                    |
|-----------------|----------------------------------------------------------------------------------------------------|-----|-----|---------------------------------------------------------------------------|----------------------------------------------------------------------------------------------------|
| ILO14           | <ul> <li>The difference between Internet and the Web</li> <li>The Web Service</li> <li>Historic overview</li> </ul>                                                                                 | 0.5 | 0   |                                                                           | Exercises                                                                                                    |
| ILO15,<br>ILO18 | <ul> <li>The general specifications of the HTTP protocol and how it works</li> <li>Main commands and their functions</li> <li>Replies and Status code</li> <li>Headers and the functions</li> </ul> | 1.5 | 1.5 | <ul><li>exercises</li><li>experiments</li><li>assignments</li></ul>       | <ul> <li>Capturing HTTP connections and analyzing it using wireshark</li> <li>Making HTTP sessions using telnet</li> </ul>                    |
| ILO16           | <ul> <li>Remote access to company's or ISP's networks.</li> <li>Authentication and authorization service</li> <li>Accounting service</li> <li>RADIUS Solution</li> </ul>                            | 1.5 | 0.5 | <ul><li>□ exercises</li><li>□ experiments</li><li>□ assignments</li></ul> | Viewing server<br>configurations                                                                                                    |
| ILO17,<br>ILO18 | <ul> <li>The general specifications of the<br/>RADIUS protocol and how it works</li> <li>Structure of the exchanged<br/>messages between the client and the<br/>server</li> </ul>                   | 1   | 1   | <ul><li>exercises</li><li>experiments</li><li>assignments</li></ul>       | <ul> <li>Sending requests to<br/>RADIUS server</li> <li>Capture and analyze<br/>requests and their<br/>replies using<br/>Wireshark</li> </ul> |
| -               | Installation and configuration of the<br>Lab platform                                                                                                    | 1   | 1   | <ul><li>□ exercises</li><li>□ experiments</li></ul>                       | <ul><li>Testing the Lab platform</li><li>exercises</li></ul>                                                                                  |
| -               | Assignments solving                                                                                                    |     | 2   |                                                                           |                                                                                                    |

## **6-** Assessment Criteria (Related to ILOs)

| ISC  | Interactive Synchronized Collaboration     | Ex | Exams       |    | Rpt | Reports |
|------|--------------------------------------------|----|-------------|----|-----|---------|
| PF2F | Presentations and Face-to-Face Assessments | PW | Practice Wo | rk |     |         |

#### **Ministry of Higher Education**

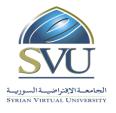

## الجمهورية العربية السورية

# وزارة التعليم العاليي

## الجامعة الافتراضية السورية

| ILO  | ILO                                                                                                    | Intended | Assessment Type |          |          |      |          |  |  |  |
|------|----------------------------------------------------------------------------------------------------|----------|-----------------|----------|----------|------|----------|--|--|--|
| Code |                                                                                                    | Results  | ISC             | PW       | Ex       | PF2F | Rpt      |  |  |  |
| ILO1 | Understand Client/Server Model                                                                                                    |          |                 |          | ✓        |      | ✓        |  |  |  |
| ILO2 | Understand how the Domain Name Service works and what its main functions are                                                                                                |          | <b>✓</b>        | <b>√</b> | ✓        |      | <b>✓</b> |  |  |  |
| ILO3 | Explain the general specifications of the DNS protocol and understand how it works and identifying the structure of the exchanged data between the client and the server    |          | <b>✓</b>        | <b>✓</b> | <b>√</b> |      | <b>✓</b> |  |  |  |
| ILO4 | Understand how the remote login service works and what its main functions are                                                                                               |          | <b>✓</b>        | ✓        | ✓        |      | ✓        |  |  |  |
| ILO5 | Explain the general specifications of the TELNET protocol and understand how it works and identifying the structure of the exchanged data between the client and the server |          | 1               | <b>√</b> | <b>√</b> |      | <b>✓</b> |  |  |  |
| ILO6 | Understand how the e-mail service works and what its main functions are                                                                                                    |          | <b>✓</b>        | ✓        | <b>√</b> |      | ✓        |  |  |  |
| ILO7 | Explain the general specifications of the e-mail message as defined by RFC822 and MIME                                                                                      |          | <b>✓</b>        | ✓        | <b>√</b> |      | <b>√</b> |  |  |  |
| ILO8 | Explain the general specifications of the SMTP protocol and understand how it works and identifying the structure of the exchanged data between the client and the server   |          | <b>√</b>        | <b>✓</b> | <b>√</b> |      | <b>✓</b> |  |  |  |
| ILO9 | Explain the general specifications of the POP3 protocol and understand how it                                                                                               |          | <b>✓</b>        | ✓        | ✓        |      | ✓        |  |  |  |

#### **Ministry of Higher Education**

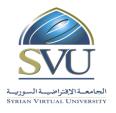

## الجمهورية العربية السورية

وزارة التعليم العاليي

## الجامعة الافتراضية السورية

| works and identifying the structure of the exchanged data between the client and the server  Explain the general specifications of the IMAP protocol and understand how it works and identifying the structure of the exchanged data between the client and the server  Understand how the file transfer service works and what its main functions are  Explain the general specifications of the FTP protocol and understand how it works | ✓<br>✓   |
|----------------------------------------------------------------------------------------------------|----------|
| Explain the general specifications of the IMAP protocol and understand how it works and identifying the structure of the exchanged data between the client and the server  Understand how the file transfer service works and what its main functions are  Explain the general specifications of the                                                                                                    | ✓<br>✓   |
| Explain the general specifications of the IMAP protocol and understand how it works and identifying the structure of the exchanged data between the client and the server  ILO11 Understand how the file transfer service works and what its main functions are  Explain the general specifications of the                                                                                                    | ✓<br>✓   |
| ILO10 IMAP protocol and understand how it  works and identifying the structure of the exchanged data between the client and the server  Understand how the file transfer service works and what its main functions are Explain the general specifications of the                                                                                                    | ✓<br>✓   |
| ILO10 works and identifying the structure of the exchanged data between the client and the server  ILO11 Understand how the file transfer service works and what its main functions are  Explain the general specifications of the                                                                                                    | ✓<br>✓   |
| exchanged data between the client and the server  Understand how the file transfer service works and what its main functions are  Explain the general specifications of the                                                                                                    | ✓<br>✓   |
| ILO11 Understand how the file transfer service works and what its main functions are  Explain the general specifications of the                                                                                                    | <b>√</b> |
| ILO11 Understand how the file transfer service works and what its main functions are  Explain the general specifications of the                                                                                                    | <b>√</b> |
| works and what its main functions are  Explain the general specifications of the                                                                                                    | <b>√</b> |
| works and what its main functions are  Explain the general specifications of the                                                                                                    |          |
|                                                                                                    |          |
| FTP protocol and understand how it works                                                                                                    |          |
| <b> </b>                                                                                                    |          |
| ILO12 and identifying the structure of the                                                                                                    | <b>√</b> |
| exchanged data between the client and the                                                                                                    |          |
| server                                                                                                    |          |
| Explain the general specifications of the                                                                                                    |          |
| TFTP protocol and understand how it                                                                                                    | <b>✓</b> |
| ILO13   works and identifying the structure of the                                                                                                    |          |
| exchanged data between the client and the                                                                                                    |          |
| server                                                                                                    |          |
| ILO14 Understand how the web service works                                                                                                    |          |
| and what its main functions are                                                                                                    |          |
| Explain the general specifications of the                                                                                                    |          |
| HTTP protocol and understand how it                                                                                                    |          |
| ILO15   works and identifying the structure of the                                                                                                    | <b>✓</b> |
| exchanged data between the client and the                                                                                                    |          |
| server                                                                                                    |          |
| Understand how the Remote                                                                                                    |          |
| ILO16 Authentication service works and what its                                                                                                    |          |
| main functions are                                                                                                    |          |

#### **Ministry of Higher Education**

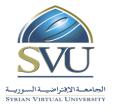

# الجمهورية العربية السورية وزارة التعليم العالي

الجامعة الافتراضية السورية

#### **Syrian Virtual University**

| ILO17 | Explain the general specifications of the RADIUS protocol and understand how it works and identifying the structure of the exchanged data between the client and the server | <b>√</b> | <b>✓</b> | <b>✓</b> | <b>√</b> |
|-------|----------------------------------------------------------------------------------------------------|----------|----------|----------|----------|
| ILO18 | Analyzing the data passed through the networks and identifying the application layer protocols it belong to.                                                                | <b>√</b> | ✓        | <b>√</b> | <b>√</b> |

#### 7- Practice Tools:

| Tool Name                | Description                                                                  |  |  |  |  |
|--------------------------|------------------------------------------------------------------------------|--|--|--|--|
| Linux RedHat VM          | A virtual machine with Linux RedHat 7.2 and has all services needed for the  |  |  |  |  |
| Liliux Keufiat v Ivi     | Labs prepared on it and ready to use                                         |  |  |  |  |
| Vmware Player            | virtual machine player needed to play the Linux RedHat VM                    |  |  |  |  |
| Wireshark                | hark Open source network protocol analyzer                                   |  |  |  |  |
| <b>Personal Computer</b> | Personal Computer with Microsoft Windows installed on it (including all      |  |  |  |  |
| with Microsoft           | network applications and commands)                                           |  |  |  |  |
| windows                  | network applications and commands)                                           |  |  |  |  |
| ThunderBird              | d Open source software for sending and receiving emails                      |  |  |  |  |
| winradius                | A free software package including radius server (we will use only the client |  |  |  |  |
| wiiii auius              | tool included with the package)                                              |  |  |  |  |

#### 8- Main References:

- Course handbook available on the course's page on the LMS
- PPT Presentations available on the course's page on the LMS

#### 9- Additional References

- 1) RFCs (Request For Comments) for all Studied protocols:
- o http://www.ietf.org/rfc.html
- o http://www.rfc-editor.org/cgi-bin/rfcsearch.pl
- o http://community.roxen.com/developers/idocs/rfc/
- 2) TCP/IP Illustrated: The Protocols, Vol. 1, W. Richard Stevens.